# L'abc della tesi di laurea<sup>∗</sup>

M. Cristina Molinari Dipartimento di Economia Università Ca' Foscari di Venezia

# Indice

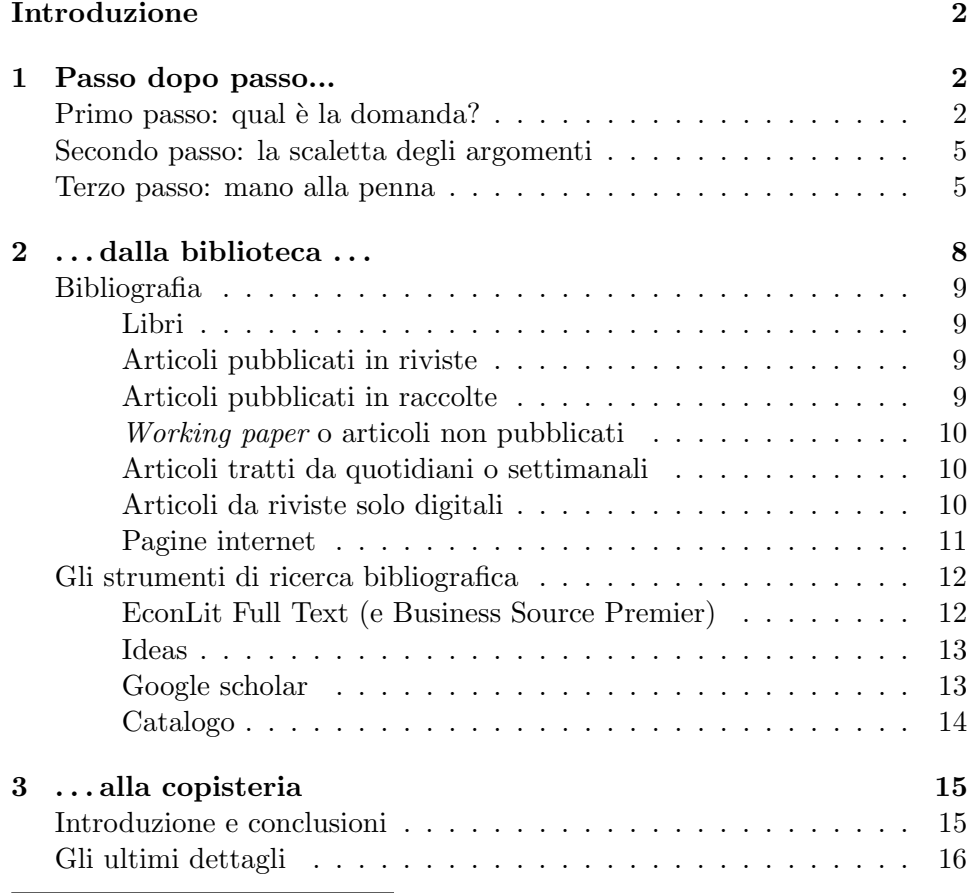

<sup>∗</sup> Si ringrazia Marco Li Calzi per utili consigli e suggerimenti su una versione precedente.

# Introduzione

Una tesi di laurea è ben scritta se raccoglie informazioni che sono: (i) affidabili e circostanziate e (ii) organizzate in un ordine logico coerente.

Lo sforzo di soddisfare questi requisiti affina capacità che risultano preziose in ogni tipo di lavoro: per questo motivo conviene pensare alla tesi come ad un esercizio utile non solo per ciò che si impara sui contenuti, cioè sullo specifico argomento della tesi, ma soprattutto per ciò che si impara sul metodo.

Questo vademecum dovrebbe aiutarvi a capire qualcosa di più sul metodo e contribuire a rendere più facile l'esperienza di scrivere la vostra tesi.

Ho suddiviso questa guida in tre parti. La prima parte ripercorre i passi iniziali nella preparazione di una tesi, illustrandone gli obiettivi e le difficolt`a. La seconda parte introduce i fondamenti di una corretta ricerca bibliografica e introduce brevemente alcuni strumenti di cui ci si può avvalere. Infine, la terza parte spiega come scrivere introduzione e conclusioni e come preparare il manoscritto finale.

# 1 Passo dopo passo...

Nei giorni immediatamente successivi all'assegnazione di un argomento di tesi si prova spesso grande incertezza. Essa è dovuta principalmente a tre ostacoli: conoscerli pu`o aiutare a non scoraggiarsi e a superarli. Essi sono: (i) la definizione della domanda a cui la tesi intende rispondere, (ii) la scelta del taglio che si vuole dare alla risposta e (iii) la stesura delle prime pagine.

# Primo passo: qual è la domanda?

Il modo migliore per garantire che le informazioni contenute nella tesi siano scritte in modo ordinato e coerente<sup>1</sup> è avere una bussola che vi guidi durante la scrittura. Questa bussola `e rappresentata dalla domanda a cui la tesi cerca di rispondere o dal problema che essa cerca di risolvere.

Diversamente da come pensano molti studenti, il passo più difficile non `e individuare un argomento ma trovare questa bussola. Di norma, all'inizio del suo lavoro lo studente conosce molto poco l'argomento della tesi e quindi `e all'oscuro del tipo di risposte che sono presenti in letteratura. Per questa ragione, trova molto difficile immaginare a quali domande sia ragionevole pensare di poter rispondere nei tempi tecnici di una tesi.

La ricerca della propria bussola non è un processo lineare. Si può cominciare a formulare una domanda precisa soltanto leggendo la letteratura

<sup>1</sup> Un ovvio principio di accuratezza scientifica impone anche di riportare in modo rigoroso le informazioni e la loro fonte, senza inventare, distorcere o offuscare i fatti. Va da sé che una persona che non sia in grado di soddisfare questo requisito non è pronta per laurearsi.

sull'argomento, ma si può leggere in modo approfondito la letteratura e organizzarla in un quadro coerente solo quando la domanda `e formulata in modo esauriente. Quindi, tipicamente, si procede formulando una domanda o un problema provvisori che sono rivisti e specificati con più precisione man mano che il lavoro procede. Ad esempio, una possibile domanda iniziale potrebbe essere:

 $Che\,tivo\,di\,attività\,viene\,svolta\, dall'Autorità\,Garante\, del\,Mer$ cato e della Concorrenza?

Questo è sufficiente per iniziare una ricerca bibliografica. Lo scopo è conoscere ciò che si è detto o scritto sull'argomento. Per questo motivo, in questa prima fase della ricerca bibliografica conviene leggere molte cose, tra loro diverse, in modo veloce e non approfondito: l'obiettivo non è capire nei dettagli, ma cogliere i punti principali.

Anche se molto del materiale letto in questa fase si riveler`a non necessario e quindi non entrerà a far parte della tesi, è molto importante prenderne nota con cura, includendo:

- 1. il riferimento bibliografico completo che vi servirà per inserire correttamente il materiale nella vostra bibliografia, secondo quanto spiegato nella Sezione 2;
- 2. dove è reperibile il materiale bibliografico, ad esempio: in quale biblioteca si trova e la sua segnatura, l'URL di un sito internet, ecc.;
- 3. poche righe che ne riassumano i contenuti;
- 4. un breve giudizio, ad esempio: "irrilevante perch´e tratta solo gli aspetti prima della riforma".

Sebbene un po' noiose da prendere, queste note vi eviteranno due errori tipici del principiante. Il primo errore è perdere ore e ore a cercare dove avete letto un'informazione che inizialmente vi era sembrata marginale ma che adesso, dopo l'ultima riformulazione della domanda, è diventata importante. Per riprendere l'esempio dell'Antitrust, supponete di aver deciso che gli aspetti prima della riforma sono importanti. Se avete scritto come commento "irrilevante" senza alcuna motivazione, avete perso un'informazione importante.

Il secondo errore è giungere alla fine del proprio lavoro senza disporre delle informazioni necessarie per compilare la bibliografia della tesi. Ricordatevi che i giorni appena prima della consegna sono già abbastanza caotici senza bisogno di dover correre in biblioteca sperando di trovarla aperta e pregando che il libro che vi serve non sia a prestito.

Orientate questa prima fase della ricerca bibliografica in modo da individuare i diversi tagli che potreste dare alla tesi, cioè che tipo di risposta volete dare alla vostra domanda. Ecco alcuni esempi relativi alla domanda già vista sopra:

Rispondiamo analizzando quali sono i compiti che la legge attribuisce all'Autorit`a, i suoi poteri ed i vincoli a cui essa deve sottostare. (Taglio giuridico)

Rispondiamo analizzando l'attività dell'Autorità dalla sua istituzione ad oggi. (Taglio storico)

Rispondiamo analizzando alcuni casi antitrust trattati dall'Autorità negli ultimi anni. (Taglio empirico)

Rispondiamo analizzando quali sono i presupposti economici che giustificano l'attivit`a antitrust. (Taglio economico-teorico)

 $Rispondiamo$  confrontando l'attività dell'Autorità con l'attività antitrust in altri paesi. (Taglio economico-comparato)

Quanto detto fino a qui richiede alcune precisazioni nel caso di una tesi di laurea triennale molto breve, come quella di soli 3 cfu prevista a Ca' Foscari nei corsi di laurea economico-aziendali. Per una tesi così breve è importante evitare di scegliere un argomento molto generale (e poi perdere tanto tempo per capire come analizzarlo) ed `e consigliabile partire subito da un quesito molto circoscritto e, possibilmente, da uno o due riferimenti bibliografici precisi. Per il resto, gran parte di ciò che è stato detto fino a qui e di quello che segue vale anche per le tesi di laurea triennali.

# E' utile sapere che...

(1) Individuare il tipo di risposta che volete dare definisce in gran parte la difficoltà della tesi, e quindi i suoi tempi e lo sforzo che vi è richiesto. In generale vale il principio che capire e descrivere fatti è più facile che capire e descrivere teorie con cui interpretare i fatti: il secondo esercizio, infatti, richiede maggiori capacità di astrazione.

(2) Se volete scrivere una buona tesi pensatela come una risposta ad una domanda e preparatevi ad usare le vostre migliori argomentazioni per far in modo che la risposta sia chiara e convincente.

(3) Applicate due semplici regole, preziose per la tesi (ma anche per la vita): (i) scegliete un argomento che solletica il vostro interesse: renderà il lavoro meno pesante (a voi e anche al vostro relatore); (ii) usate il vostro buon senso e la vostra creatività.

#### Secondo passo: la scaletta degli argomenti

Dopo avere scelto il taglio della tesi, che è la forma della scatola, è tempo di guardare al suo contenuto. Ciò richiede di esaminare in modo più attento la letteratura rilevante per capire nel dettaglio quali argomenti o libri o aspetti si devono analizzare affinché la risposta alla vostra domanda sia esauriente e convincente. Adesso la letteratura deve essere letta in modo approfondito, con lo scopo di capire anche i dettagli. Di conseguenza, prendete note più lunghe.

Il vostro obiettivo è individuare i possibili modi di suddividere e organizzare il materiale: da un lato, si deve decidere che cosa mettere nella tesi e che cosa lasciare fuori; dall'altro, si deve riflettere sull'ordine più logico con cui presentare i vari elementi.

Alla fine di questa fase dovrete avere una scaletta (scritta) degli argomenti che intendete trattare. La scaletta è una specie di indice che descrive la struttura della tesi e la sua suddivisione in capitoli e, all'interno di questi, in sezioni. La scaletta deve essere corredata da poche righe che spieghino il contenuto di ciascun capitolo e, se già noti, i riferimenti bibliografici che intendete usare.

A questo stadio, la scaletta non può essere ancora definitiva: quindi non preoccupatevi se molti aspetti appaiono ancora "fumosi". Disporre di una scaletta costituisce un'utile base di partenza per cominciare a scrivere e vi costringe ad organizzare le idee.

#### E' utile sapere che...

(4) Non perdete di vista la domanda che motiva l'intero lavoro. Pensare a ciò che state scrivendo come una risposta approfondita ad una domanda ben formulata vi aiuta a costruire un filo logico ed un ordine coerente.

(5) Tenere ben presente la domanda a cui si cerca di rispondere permette anche di risolvere molti dubbi su come procedere. Ad esempio, quando vi sorgerà la tipica domanda "ma di questo devo parlare?", rispondete "sì" se vi serve a rispondere alla domanda e "no" se vi conduce verso problemi o domande diversi.

#### Terzo passo: mano alla penna

Sono passati un po' di anni dall'ultimo tema che avete scritto, per guadagnarvi la maturità. Di solito si scopre che è passato troppo tempo... e di solito non è facile ricominciare a scrivere. Due sono le principali difficoltà che incontra la maggior parte degli studenti: (i) scrivere in buon italiano; e (ii) scrivere in modo chiaro, convincente e "scientifico".

La prima difficoltà si può superare facendo abbondante uso del dizionario e consultando una buona grammatica<sup>2</sup> ogni volta che si ha un dubbio. In base alla mia esperienza suggerisco a tutti di rivedere almeno le regole grammaticali per l'uso corretto della punteggiatura. Ci sono anche libri che possono aiutare a superare la difficolt`a di scrivere in modo pulito ed incisivo le proprie argomentazioni. Consiglio W. Booth, G. Colomb e J. Williams, The craft of research, University of Chicago Press, Chicago, 1995, disponibile presso la Biblioteca di Economia.

Alcuni principi elementari da ricordare sono:

- nella spiegazione di un fenomeno che si evolve nel tempo di solito è più chiaro spiegare i fatti in ordine cronologico, dal più vecchio al più nuovo;
- nella spiegazione di fenomeni complessi è utile illustrare ciò che è complesso con semplici esempi. Oltre ad essere un modo di facilitare la comprensione di chi legge, la formulazione di esempi vi permette di controllare la vostra comprensione di un argomento;
- $\bullet$  ogni frase deve avere un suo ritmo. Rileggete ciò che avete scritto e riscrivete se il ritmo non è giusto;
- quando state esprimendo concetti importanti, può valere la pena di ripeterli due volte, usando parole diverse;
- $\bullet$  cercate di legare le vostre frasi e di preparare il lettore per ciò che segue;
- aiutate il lettore a seguire i vostri ragionamenti facendo precedere le vostre argomentazioni da brevi riassunti o cenni di ciò che vi apprestate a dire in modo più articolato immediatamente dopo.

Naturalmente, esiste un modo di presentare fatti e teorie che è tipico dell'economia e delle scienze in generale. Dovreste avere già incontrato questo metodo durante i vostri studi universitari. In ogni caso, potete impararlo analizzando quanto leggete non solo per ciò che dice ma anche per come lo dice. Individuate questo stile comune a tutte le scienze e cercate di riprodurlo nel vostro lavoro. Se volete saperne di più consultate D. McCloskey, The rhetorics of economics, University of Wisconsin Press, Madison, 1985.

In particolare, è parte essenziale dello stile scientifico riconoscere credito agli autori che avete letto, citando la fonte delle vostre informazioni e di ogni affermazione che non sia originale (cioè vostra). Questo consente al lettore di verificare l'attendibilità di ciò che dite risalendo alla fonte delle

<sup>2</sup> Consiglio L. Serianni, Grammatica italiana, con la collaborazione di A. Castelvecchi, UTET, Torino, 1988.

informazioni che citate e fa in modo che il vostro lavoro sia un anello nella lunga catena della ricerca e del sapere.

Ci sono due modi di dare credito:

- 1. direttamente, ad esempio: "Hahn (1997) sostiene che . . . ";
- 2. indirettamente, aggiungendo alla fine del paragrafo che illustra un certo lavoro/posizione/teoria una menzione che includa il cognome dell'autore e, fra parentesi, l'anno di pubblicazione. Ad esempio, ". . . aumenta l'inflazione. Si veda Hahn (1997)." o semplicemente ". . . aumenta l'inflazione. (Hahn, 1997).

Il lettore potr`a risalire al lavoro indicato con Hahn (1997) grazie al riferimento bibliografico preciso che dovrete inserire in bibliografia (nel modo spiegato oltre.)

Quando un lavoro ha tre o più autori, la citazione nel testo riporta esplicitamente solo il cognome del primo, seguito dalla dicitura latina abbreviata et al. e dall'anno fra parentesi; ad esempio, "Aumann et al. (2005)".

Ecco una lista di alcune regole generali che è utile ricordare.

- Sono da evitare le parole in lingua straniera per le quali esista un equivalente vocabolo in italiano. E' molto comune il caso di chi nasconde la povertà delle proprie idee dietro l'uso smodato di anglicismi. Ad esempio, invece di "environment" si dica "ambiente" o "contesto". Quando usate una parola straniera, scrivetela in corsivo.
- Si mettono in nota le informazioni non essenziali, la cui lettura pu`o essere omessa senza incidere sulla comprensione del testo. Prima di inserire una nota, considerate con attenzione il suo contenuto: ciò che `e veramente importante pu`o probabilmente essere integrato nel testo e ciò che non lo è può essere spesso eliminato del tutto senza grossa perdita. Questo criterio `e sufficiente ad assicurare che il numero di note sia ragionevole, come anche la loro lunghezza.
- Se fate una citazione, riportatela fra virgolette lasciando il testo identico all'originale fin nei minimi particolari (errori ed enfasi tipografiche inclusi). Se omettete qualcosa, segnalate l'omissione inserendo il simbolo "[...]". Lunghe parafrasi troppo simili all'originale sono da evitare, perché prendono il nome di plagio se non si è dato credito e di "minestra ribollita" altrimenti.
- Grafici, tabelle e figure devono sempre avere un titolo che individui chiaramente che cosa rappresentano. In genere hanno anche un numero per poterle individuare univocamente. Per le tabelle compilate da voi indicate in calce la fonte delle informazioni o dei dati su cui si basano. Per le tabelle, le figure o i grafici di altri fornite in calce il riferimento

bibliografico. Grafici, tabelle e figure vanno messi, preferibilmente, nella stessa pagina in cui sono commentati o all'inizio della pagina o alla fine. Alcuni programmi di scrittura posizionano automaticamente le figure, se usati in modo adeguato.

- Nel testo non si scrive "nella figura qui sotto" (per motivi di impaginazione poi potreste spostarla) ma "nella Figura 3". Notate l'uso delle maiuscole: Figura 3 funziona come un nome proprio e richiede l'iniziale maiuscola, ma se subito dopo scrivete "come si vede nella figura" senza ripetere il numero, figura va minuscolo. Lo stesso vale per tabelle, sezioni, capitoli, ecc. Quindi si scrive nel "capitolo precedente' ma nel "Capitolo 1".
- Le liste (ne trovate molte in queste pagine) hanno due stili a seconda della lunghezza degli elementi che elencano. Se gli elementi sono brevi, la frase che precede la lista termina con i due punti, ciascun elemento della lista inizia con la minuscola e i vari elementi sono separati da un punto e virgola. Se, invece, come nella lista a cui appartiene questa descrizione, ciascun elemento è lungo, è meglio precedere la lista con un punto, iniziare ciascun elemento con la maiuscola e chiuderlo con un punto. Naturalmente, in entrambi i casi la lista termina con un punto.

# E' utile sapere che...

(6) Quando si comincia a scrivere, non si conosce ancora l'esatto sviluppo della tesi. Per questo motivo, una volta giunti al termine, è spesso necessario rivedere in modo sostanziale quanto si era scritto all'inizio. D'altra parte, iniziare a scrivere aiuta a fissare meglio le idee e per questo motivo conviene non rimandare troppo la stesura delle prime pagine.

 $(7)$  L'introduzione offre la chiave di lettura di tutta la tesi. Dunque, può essere scritta solo quando se ne conoscono già tutti gli sviluppi e pertanto si scrive per ultima. Si veda la Sezione 3 per alcune informazioni su come scrivere l'introduzione.

# 2 ...dalla biblioteca...

Per usare bene la biblioteca bisogna saper distinguere le varie fonti bibliografiche e si bisogna sapere come utilizzare gli strumenti di ricerca bibliografica. Qui trattiamo solo i rudimenti.

# Bibliografia

Ci sono molti modi di scrivere la bibliografia. Mi limito a illustrare lo stile che preferisco (e che consiglio). Se scegliete di adottare uno stile bibliografico diverso, sceglietelo tra quelli indicati sul Chicago Manual of Style, pubblicato dalla Chicago University Press. Questo testo classico è la "bibbia" degli stili di stampa. Oppure consultate il sito The Chicago Manual of Style Online (http://www.chicagomanualofstyle.org/home.html).

E' importante che lo stile scelto sia seguito coerentemente in tutta la bibliografia e che le tutte le informazioni elencate sotto siano presenti. La bibliografia deve riportare i riferimenti secondo l'ordine alfabetico del cognome del primo autore, in modo da semplificare la ricerca di una specifica informazione. Notate che negli esempi che seguono l'iniziale del nome del primo autore è spostata dopo il cognome; lo scopo è evidenziare l'ordine alfabetico.

Se in bibliografia compare più di un lavoro con gli stessi autori e lo stesso anno di pubblicazione, è necessario aggiungere una lettera all'anno di pubblicazione, ad esempio (1997a). Quando date credito a quel lavoro nel testo lo indicherete con (Hahn, 1997a).

Ecco un elenco dei principali tipi di fonti bibliografiche e del modo in cui citarle in bibliografia.

• Libri

Brehmer, B. e N. Sahlin (1994), Future risks and risk management, Kluwer, Dordrecht.

Le informazioni essenziali sono autore(i), anno di pubblicazione (da scrivere fra parentesi), titolo (da scrivere in corsivo), casa editrice, luogo di pubblicazione. Eventuali altre informazioni: numero dell'edizione. Evitate di scrivere in maiuscolo tutte le parole del titolo di un libro come fanno i libri anglosassoni: le convenzioni bibliografiche italiane sono diverse.

# • Articoli pubblicati in riviste

Menezes, C., C. Geiss e J. Tressler (1980), "Increasing downside risk," American Economic Review, 70:921–931.

Le informazioni essenziali sono: autore(i), anno di pubblicazione (fra parentesi), titolo (fra virgolette), nome della rivista (in corsivo), numero del volume (in neretto), intervallo delle pagine.

# • Articoli pubblicati in raccolte

Brown, G. (1951), "Iterative solution of games by fictitious play," in T. Koopmans (a cura di), Activity analysis of production and allocation, Wiley, New York, 374–376.

Le informazioni essenziali sono: autore(i), anno di pubblicazione (fra parentesi), titolo (fra virgolette), nome del curatore della raccolta, seguito da "(a cura di)", titolo della raccolta (in corsivo), casa editrice, luogo di pubblicazione, intervallo delle pagine.

### • Working paper o articoli non pubblicati

Rust, J. (1992),"Do people behave according to Bellman's principle of optimality?", manoscritto non pubblicato.

Le informazioni essenziali sono: autore(i), anno di pubblicazione (fra parentesi), titolo (fra virgolette) e indicazione "manoscritto non pubblicato". Nel caso di un *working paper*, l'ultima indicazione è sostituita dal nome dell'Universit`a (o ente di ricerca) e dall'eventuale numero del working paper.

Pedersen, C.D. e S.E. Satchell (1998), "Utility functions with parameters depending on initial wealth", University of Cambridge, Working Paper 9819.

#### • Articoli tratti da quotidiani o settimanali

Questi articoli non sono generalmente inseriti in bibliografia. Si citano in nota al paragrafo che li menziona nella forma seguente:

M. Cecchini, "Euro ai minimi storici contro il dollaro USA", Corriere della Sera, 17 febbraio 1999.

Le uniche informazioni necessarie sono: autore, titolo (fra virgolette), titolo del quotidiano o settimanale (in corsivo), data nella forma "giorno, mese (in lettere), anno".

# • Articoli da riviste solo digitali.

Alcuni articoli dispongono del DOI (Digital Object Identifier), un parametro di identificazione permanente che aggiunto a http://dx.doi.org/ permette di aprire il documento nel browser. In questo caso si usa la stessa forma degli articoli pubblicati su riviste seguita, però, dal DOI:

Bar-Isaac, H. (2012), "Transparency, career concerns, and incentives for acquiring expertise", The B.E. Journal of Theoretical Economics, 12:1–13, DOI: 10.1515/1935-1704.1796.

Quando il DOI non è disponibile esso è sostituito dalla URL:

Visentini, A. (2012), "Sulla parità non bastano i buoni propositi", in LaVoce.info.

http://www.lavoce.info/articoli/-famiglia/pagina1002816.html.

#### • Pagine internet

Spesso ci si può limitare ad una menzione nel testo. Ad esempio "La pagina internet del Partito Democratico pubblicava nel gennaio 2012 una lista di 12...".

Se è necessario inserire un riferimento più formale, si possono usare gli esempi seguenti:

Paoli, M. (2012), "Il differenziale mannaro: lo spread e altri "mostri" della finanza", Accademia della Crusca. (Ultimo accesso: 24 febbraio). www.accademiadellacrusca.it/faq/faq risp.php?id=8851&ctg id=44.

Wikipedia (2011), "DreamWorks". (Ultima modifica: 20 novembre). http://en.wikipedia.org/wiki/DreamWorks.

L'idea di questi esempi è di avvicinarsi quanto più possibile alla forma classica "autore-anno-titolo-editore", ma non sempre tutte le informazioni sono disponibili. Ad esempio, l'autore o il titolo potrebbero mancare. Nel primo caso si segue l'ordine "editore-anno-titolo", come nel secondo esempio. Se invece a mancare è il titolo, lo si sostituisce con quanto meglio l'approssima.

Poiché il contenuto delle pagine internet è soggetto a frequenti cambi, si deve inserire la data dell'ultima modifica alla pagina o, se questa non è indicata, la data del vostro ultimo accesso.

Se la pagina internet ha avuto una citazione formale questa viene inserita nella bibliografia. Nella sitografia, invece, si elencano tutte le homepage dei siti consultati. Se quest'ultimi sono pochi, però, meglio indicare tutto in bibliografia. Una classica voce della sitografia potrebbe essere la seguente:

Unioncamere, http://www.unioncamere.net/.

# E utile sapere che... `

(8) Se la tesi `e redatta in italiano, la bibliografia deve essere scritta in italiano, con l'ovvia eccezione dei titoli e dei nomi delle riviste. Dunque, non si scrive "(eds.)" ma "(a cura di)"; non si scrive "London" ma "Londra".

(9) Non aspettate l'ultimo momento per scrivere la bibliografia in modo ordinato. Gli ultimi giorni sono meglio spesi a rifinire l'introduzione. La preparazione della bibliografia `e un lavoro lungo ma abbastanza riposante che conviene fare nei ritagli di tempo.

# Gli strumenti di ricerca bibliografica

L'avvento di internet ha cambiato profondamente il modo di fare ricerche bibliografiche, ma non lo ha necessariamente reso più semplice. Oggi chiunque pu`o usare un motore di ricerca per rintracciare facilmente tantissime fonti. Tuttavia, disporre di un numero molto elevato di documenti di qualità eterogenea può essere dispersivo e, rispetto al passato, può richiedere maggiori capacità di valutare cioè che è veramente attendibile: un commento espresso su un blog spesso non ha lo stesso valore di quello trovato in un articolo peer reviewed e tanto di ciò che si legge in rete è semplicemente sbagliato.

Inoltre, l'uso di un motore di ricerca potrebbe non condurvi a tutte le risorse a cui avreste potenzialmente accesso; infatti, gli strumenti più qualificati di ricerca bibliografica sono spesso a pagamento, così come la maggior parte degli articoli scientifici e delle banche dati. L'universit`a paga per voi molti di questi servizi, ma per potervi accedere dovete accreditarvi come studenti di Ca' Foscari.

Se volete sapere di più su queste possibilità vi consiglio di entrare nel sito del Sistema delle Biblioteche (http://www.unive.it/nqcontent.cfm? a id=31446) e di visitare i link su sfondo grigio nella colonna a sinistra. Consultando la lista delle Risorse Elettroniche avrete modo di capire quante e quali fonti sono a vostra disposizione (quelle contrassegnate da un lucchetto giallo o rosso sono riservate, cioè sono a vostra disposizione in quanto studenti di Ca' Foscari). Leggendo attentamente l'Aiuto alla ricerca e le FAQ, invece, imparerete a cercare ciò che vi serve e a superare eventuali problemi. Ad esempio, troverete istruzioni su come accreditarvi per l'accesso dal computer di casa a risorse riservate. Se ancora non riuscite ad orientarvi, scrivete a consulenzabec@unive.it per un aiuto personalizzato di un bibliotecario della BEC.

In questa guida mi limito a presentarvi alcuni strumenti che, secondo me, userete sicuramente scrivendo una tesi di economia: EconLit Full Text, Ideas, Google Scholar e il Catalogo.

#### EconLit Full Text (e Business Source Premier)

Se volete sapere cosa hanno detto gli economisti sul vostro argomento di tesi, lo strumento migliore è EconLit, un *database* a cura dell'American Economic Association che indicizza i principali articoli di economia pubblicati a partire dal 1886! E una risorsa riservata a cui potete accedere dall'indirizzo ` http://search.ebscohost.com/login.aspx?profile=economia.

Gli articoli si possono cercare con criteri molto vari: per autore, per pubblicazione, per argomento, per parola nel riassunto e altri. Le ricerche effettuate si possono ulteriormente circoscrivere e i risultati ottenuti si possono salvare su una chiavetta o inviare al vostro indirizzo e-mail.

E importante sapere che Econlit Full Text, malgrado il nome, è soprattutto un database bibliografico: usandolo potete accedere ai riferimenti bibliografici degli articoli e al loro riassunto (abstract) ma spesso non trovate la versione digitale completa dell'articolo. In genere questa è disponibile solo per le riviste di editori no profit e comunque i lavori pubblicati negli ultimi due o tre anni non sono accessibili (questa carenza prende il nome di moving wall).

L'interfaccia attraverso cui accedete a EconLit, a cura di Ebsco, mostra un'icona Pdf quando il *full text* è disponibile; altrimenti compare il tasto "Trovalo" che, attivando il motore di ricerca "Trova il *full text"*, vi permetter`a di sapere se Ca' Foscari ha un abbonamento che renda accessibile la versione digitale.

La stessa interfaccia Ebsco permette di consultare Business Source Premier, un database di articoli di marketing, economia aziendale e finanza. Di interesse per gli economisti potrebbe essere anche MathSciNet, il database bibliografico per i maggiori articoli di matematica, inclusa economia matematica e matematica finanziaria, reperibile all'indirizzo http://ams.math. uni-bielefeld.de/mathscinet/search.html.

## Ideas

IDEAS è il più grande *database* ad accesso libero mirato specificamente agli studi economici. Consultabile all'indirizzo http://ideas.repec.org/, include working paper, articoli e libri. Sebbene le possibilità di ricerca siano meno raffinate di quelle di Econlit, per il materiale recente, e in particolare per i lavori non ancora pubblicati, esso può essere molto utile.

Ricordate che non tutto ciò che IDEAS indicizza è disponibile in formato digitale: ad esempio, alcuni articoli pubblicati potrebbero avere restrizioni di copyright. In questo caso, se usate il link permanente (DOI) ricordatevi che dovete essere riconosciuti come studenti di Ca' Foscari (e sperare che l'università abbia un'iscrizione per accedere all'articolo). Se invece il DOI non è fornito, adesso che conoscete gli estremi del lavoro potete tornare al motore di ricerca "Trova il full text" che trovate all'indirizzo aire.cab.unipd.it:9003/unive/cgi/core/citation-linker.cgi?.

#### Google scholar

Google Scholar è una versione del famoso motore di ricerca specializzata per le pubblicazioni scientifiche e accademiche. A differenza dei due strumenti precedenti, non `e mirato agli economisti; quindi quando fate ricerche per parole chiave dovete inserire termini più precisi.

Google Scholar presenta due grossi vantaggi. Il primo è che riesce spesso a trovare sentieri nascosti verso risorse che avrebbero accesso ristretto: quando conoscete già il titolo esatto del lavoro che vi interessa, ma i vostri tentativi di accedere al full text non hanno avuto fortuna, provate Google Scholar. Il secondo vantaggio è che riporta, per ogni documento, i *link* agli altri documenti che lo citano.

Per i tre strumenti di ricerca bibliografica che vi ho presentato fino ad ora `e utile ricordare che ad essere indicizzati sono soprattutto articoli di riviste economiche internazionali. Pertanto è bene sapere che:

- si tratta di lavori quasi esclusivamente in lingua inglese; se fate una ricerca per soggetto usando termini in italiano non troverete quasi nulla;
- $\bullet$  gli articoli scientifici sono rivolti ad un pubblico specializzato, cioè sono spesso lavori piuttosto tecnici la cui lettura potrebbe non essere immediata per uno studente di triennale. La tesi di laurea triennale, pertanto, potrebbe includere solo alcuni articoli e più facilmente fare riferimento ai libri.

#### Catalogo

Anche se la letteratura economica è ora largamente disponibile in formato digitale, non dimentichiamoci delle risorse cartacee. Lo strumento principale per la ricerca dei libri è il Catalogo (http://catalogo.unive.it/) che pu`o essere interrogato per autore o titolo del libro. Se invece state cercando un articolo in raccolta, ricordate che dovete cercare a catalogo sotto il titolo della raccolta (non dell'articolo) o sotto il nome del curatore (non dell'autore).

Il Catalogo copre soltanto i libri disponibili del polo veneziano (Ca' Foscari, IUAV e Marciana). Per allargare la vostra ricerca potete consultare via internet i cataloghi di molte delle biblioteche universitarie italiane e straniere. I libri che non sono disponibili a Ca' Foscari spesso possono essere chiesti con il servizio di prestito interbibliotecario (a pagamento).

Nel Catalogo trovate anche tutte le riviste di cui l'università possiede la versione cartacea. Se tutti i vostri tentativi di accedere alla versione digitale di un articolo sono falliti, provate a reperire il cartaceo cercando a catalogo il titolo della rivista (nel gergo bibliotecario si tratta di un periodico). Se la voce cercata compare, apritela per vedere quali volumi sono posseduti da Ca' Foscari e la biblioteca presso cui li potete trovare. Questa strada ha successo soprattutto in tre casi: (i) per lavori molto vecchi (non digitalizzati), (ii) per lavori pubblicati recentemente che ricadono nel moving wall e (iii) per lavori su riviste italiane (ad oggi ancora scarsamente disponibili in versione elettronica). Infine, se non avete trovato né la versione digitale n´e quella cartacea, potete rivolgervi alla BEC per reperire l'articolo presso altre biblioteche attraverso il servizio di Fornitura di articoli.

#### E' utile sapere che...

 $(10)$  Il principale strumento di ricerca bibliografica è rappresentato dalle bibliografie dei lavori che leggete. (Ecco perché è così importante preparare una buona bibliografia). Non trascurate di controllarle con attenzione.

(11) Se la bibliografia di un lavoro permette di fare ricerca bibliografica "all'indietro" (cioè vedere cosa è stato pubblicato su un certo argomento prima del lavoro che state consultando) per fare ricerca bibliografica "in avanti" dovete cercare tutti i lavori che hanno citato l'articolo che avete individuato. Questo è possibile, ad esempio, con Google Scholar o con Scopus (una banca dati di articoli dell'editore Elsevier).

# 3 . . . alla copisteria

Terminata la stesura dei capitoli e della bibliografia, siete pronti per scrivere l'introduzione, le conclusioni e per salvare o stampare il manoscritto finale.

# Introduzione e conclusioni

L'introduzione va scritta dopo avere terminato i capitoli della tesi. E' molto importante curarne lo stile perch´e essa rappresenta la "vetrina" della tesi. (Ricordate: la prima frase della tesi dovrebbe essere la migliore!)

L'introduzione va pensata e scritta per un lettore che conosce in modo soltanto superficiale i problemi che trattate. Dovete riuscire a "spogliarvi" di ciò che avete imparato durante i mesi di preparazione della tesi ed evitare di dare per scontata la conoscenza di termini tecnici o di questioni economiche che non siano di uso comune o assolutamente elementari. Provate a immaginare di scrivere per voi, quando eravate ancora lo studente confuso che alcuni mesi prima iniziava la sua tesi. Ispiratevi allo stile del buon giornalismo economico, come quello dell'Economist, e ricordatevi di definire tutti i termini che introducete, privilegiando la chiarezza al rigore. Avrete modo di dare definizioni rigorose nei capitoli successivi.

La struttura tipica di una introduzione può essere la seguente:

- $\bullet$  si apre con una descrizione della domanda a cui si è cercato di rispondere nella tesi e dei motivi per cui si ritiene che questa domanda sia interessante;
- si prosegue con una descrizione del modo in cui avete deciso di rispondere e dei motivi che vi hanno indotto a scegliere quel modo;
- il corpo dell'introduzione è il riassunto ragionato ed esteso della tesi, che fornisce una descrizione dettagliata della risposta che avete fornito e della strada che avete percorso per giungere a quella risposta;
- si chiude con le conclusioni che potete trarre dalla vostra risposta. Questa parte, se è più lunga di una o due pagine, può essere spostata alla fine della tesi in un breve capitolo intitolato "Conclusioni". Queste poche pagine sono le uniche in cui chiedo, inderogabilmente, uno sforzo di originalità.

In genere indice e conclusioni non sono numerati. Se non è strettamente necessario, evitate di dividere l'indice in sezioni; eventualmente potete staccare due o più parti con una doppia interlinea.

Nelle pagine del libro di Booth et al. potete trovare ulteriori consigli utili su come scrivere introduzione e conclusioni.

### Gli ultimi dettagli

Se dovete presentare una versione cartacea della tesi, scegliete una rilegatura fronte e retro (salviamo gli alberi!). Questo richiede alcune semplici avvertenze durante la stampa e la preparazione del manoscritto finale, in modo da consentire di trattare le fotocopie con l'alimentatore automatico.

Ecco alcuni semplici accorgimenti da seguire per una copia fronte e retro.

- Ogni capitolo deve cominciare sulla destra, ovvero su una pagina con numero dispari. Se il capitolo precedente finisce su pagina dispari, dovrete includere una pagina bianca che finirà a sinistra e aggiustare la numerazione.
- In base allo stesso principio per cui l'inizio di qualcosa cade sempre sulla destra, fate seguire alla prima pagina (che contiene una copia del frontespizio) ed eventualmente alla terza (che contiene i ringraziamenti o le dediche, che sono facoltativi) una pagina bianca. Lo stesso vale per l'indice, che va collocato prima della tesi vera e propria, se questo occupa un numero dispari di pagine.
- E' meglio numerare le pagine in basso ed al centro, in modo da non dovervi preoccupare se i numeri si trovano sulla destra o sulla sinistra della pagina.

Prima di salvare la versione finale del manoscritto, ci sono ancora un paio di cose da controllare:

• l'indice deve contenere il titolo del capitolo (in neretto), seguito dai paragrafi che compongono il capitolo (numero e titolo per ciascuno di essi), ciascuno con l'indicazione della pagina in cui iniziano. Ai fini della compilazione dell'indice, trattate la bibliografia e la sitografia come un capitolo;

• assicuratevi di avere riportato in bibliografia tutti i riferimenti bibliografici citati nel testo. Il modo più veloce è una ricerca automatica delle stringhe di testo "19" e "20" che appaiono in (quasi) tutte le date che accompagnano le vostre citazioni.